# **Ukeoppgaver nr 13 INF2310, våren 2014.**

### *Oppgave 1 = Problem 6.5 i læreboka*

Angi fargen både som (R,G,B) og (H,S,I), eventuelt også (H,S,L) og (H,S,V).

#### *Oppgave 2 = Problem 6.6 i læreboka*

### *Oppgave 3 = Problem 6.7 i læreboka*

Hint: Merk at vi kun spør etter GRÅtoner.

## *Oppgave 4: Konvertering fra fargebilde til gråtonebilde*

Skriv et program som leser inn PNG-bildet rose\_rgb.png, gjør om fargebildet til et gråtonebilde piksel for piksel (RGB -> IHS), og lagrer det nye bildet som rose\_gray.png. Beskriv hvordan du gjør om de 3-dimensjonale RGB-punktene til 1-dimensjonale gråtoner.

Sammenlign de tre histogrammene fra RGB-bildet med histogrammet fra gråtonebildet. er det mulig å si hvordan gråtonehistogrammet vil bli ut fra de tre RGB-histogrammene?

## *Oppgave 5: Fargebilder og fargerom*

Et 8-bits gråtonebilde (med G=256 gråtoner) vises fram med en RGB- pseudofargetabell der R, G og B-komponenten er som vist i figuren.

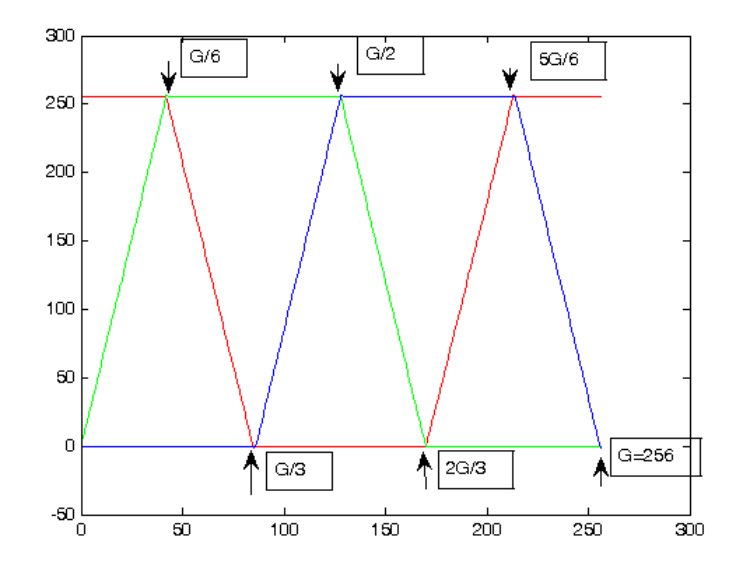

- **a)** Hvilken farge vil piksler med gråtoneverdi G/6 vises som?
- **b)** Hvilken farge vil piksler med gråtoneverdi 2G/3 vises som?
- **c)** Kan du kort beskrive hvordan fargene vil endre seg når gråtonene går fra 0 til 255, dvs. hvordan fargetabellen ser ut ?
- **d)** Hvis du tegner en RGB-kube, hvilke deler av RGB-kuben vil fargetabellen dekke? Illustrer med en figur!
- **e)** Litt "matte-snadder":

Hvis vi løper langs alle kantene i RGB-kuben fra svart, gjennom blå, cyan, grønn, gul, hvit, magenta til rød, altså uten å krysse vårt eget spor, og skriver opp RGB-verdiene til hjørnene, får vi sekvensen {000, 001, 011, 010, 110, 111, 101, 100}. Hva er dette?

## *Oppgave 6: Fargetabell med lineær intensitet?*

Anta at indeks (*i*) i en RGB pseudofragetabell løper fra 0 til 255, og at fargekomponentene endrer seg som vist i figuren i Oppgave 5.

- a) Hvis vi nå konverterer fra RGB til HSI, hvordan vil da I , H og S endre seg når indeksen, *i*, går fra 0 til 255?
- b) Les artikkelen J. McNames, "An effective color scale for simultaneous color and gray-scale publications", 2006, og bruk matlab-koden fra<http://bsp.pdx.edu/> (under "Software") til å eksperimentere med fargetabeller som starter med RGB=(0,0,0) og ender med RGB=(1,1,1), og som spiralerer *np* ganger rundt diagonalen i RGB-kuben. Poenget med denne fargetabellen er at luminansen øker lineært fra 0 til 1, uansett verdien på *np*, slik at fargeskalaen og så kan brukes som en gråtoneskala, hvis bildet blir trykt i gråtoner.

Bruk gjerne andre verdier enn "default"  $np=2$  (for eksempel np=1). (Fargetabellen i Oppgave 5 svarer til fargetabell nr. 8 i McNames)

c) Bruk matlab-koden til McNames til å produsere en fil med en RGB fargetabell for et gitt antall omløp rundt diagonalen i RGB-kuben. Implementer formlene for konvertering fra RGB til IHS, og vis i figurer hvordan RGB og IHS varierer når indeksen i tabellen går fra 0 til 255.

*Poenget med denne fargetabellen er at luminansen øker lineært fra 0 til 1, uansett verdien på np, slik at hvis du bruker denne typen fargetabeller med lineær intensitet til å gi pseudo-farger til gråtonebilder (eller til andre data), og disse fargebildene deretter blir gjengitt i gråtoner, så er gråtoneverdien bevart. Du vil se av artikkelen til McNames at det finnes flere pseudofargetabeller som er nesten lineære i intensitet, men at de mest brukte fargetabellene faktisk ikke er det, som for eksempel tabellen i Oppgave 5.*